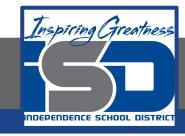

# **Computer Networking Virtual Learning**

# ITE - 12.7 - Windows Application Management

**April 14, 2020** 

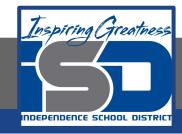

Lesson: 4/14/2020

#### **Objective/Learning Target:**

- Install, uninstall, and repair desktop applications
- Install and uninstall apps
- Run an application as an administrator
- Configure compatibility mode for an application
- Schedule a task to run automatically

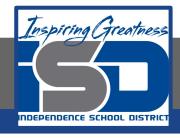

### **Focus Questions**

- What is the difference between a traditional desktop application and a Metro app from the Windows Store?
- How is a shortcut different from an executable file?
- What is the difference between the Program Files and the Program Files (x86) folders? Which operating systems have the Program Files (x86) folder?
- What group membership is required for a user to install or uninstall applications?
- How can older applications be configured to run on newer versions of Windows?
- Which tool should be used to schedule an application to run automatically in the future?

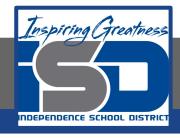

## **Learning Tasks**

- Navigate to TestOut.com & log on using your credentials
- Navigate to PC Pro Chapter 12 System Management, Section 7 -Windows Application Management
- Review Vocabulary words for 12.7 before starting into Section
- Read Fact Sheets located in sections 12.7.3, 12.7.5
- Watch videos located in sections 12.7.1, 12.7.2, 12.7.4, 12.7.6, 12.7.7,
  12.6.8
- Complete Lab Simulation located in section 12.7.9, 12.7.10
- Answer/Review Practice Questions located in section 12.7.11

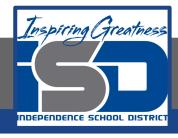

#### **Additional Practice**

 Using your own computer, practice some of the techniques used in this section to explore the files of your own computer

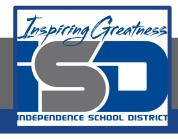

#### Time Breakdown

Videos = 33 Minutes

Fact Sheets = 10 minutes

Lab Simulation = 12 minutes

Practice Questions = 5 minutes

**Total Time = 60 minutes** 

Reference: TestOut PC Pro Lesson Plan Document